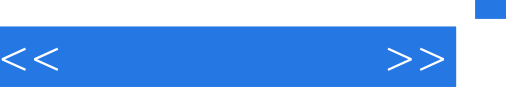

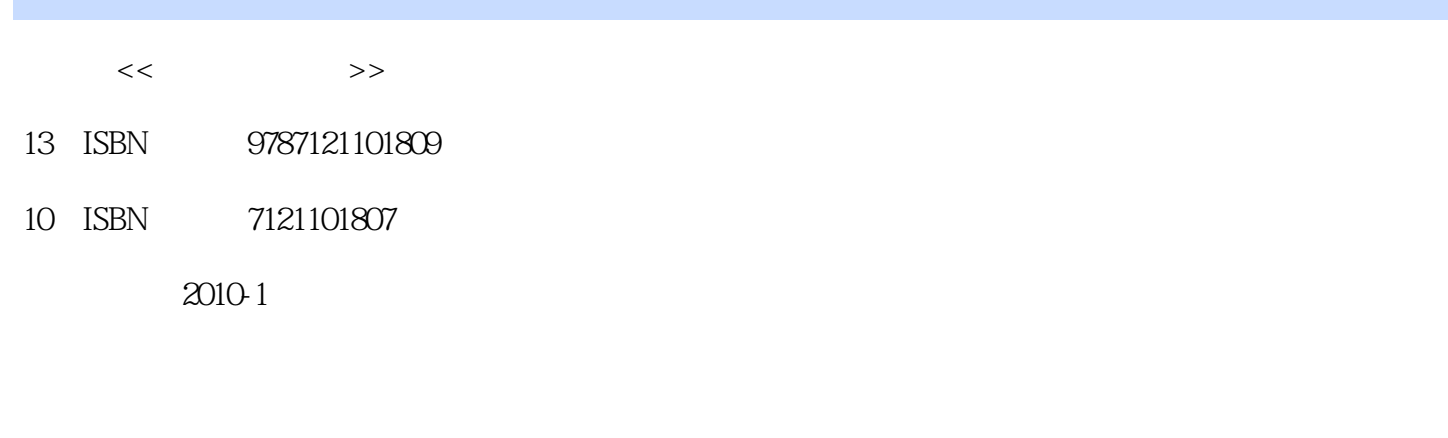

页数:185

字数:328000

extended by PDF and the PDF

更多资源请访问:http://www.tushu007.com

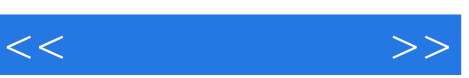

2009 12

 $\alpha$ "、"任务名称"、"任务描述"、"任务实现"、"知识链接"、"项目小结"、"实训"等七个

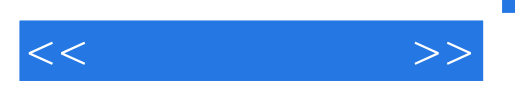

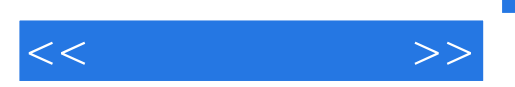

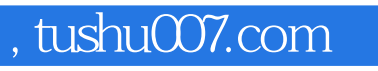

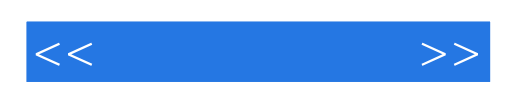

本站所提供下载的PDF图书仅提供预览和简介,请支持正版图书。

更多资源请访问:http://www.tushu007.com